### **Материалы заданий многопрофильной олимпиады школьников «Путь к успеху» Секция «Информатика и ИКТ (Прикладная информатика)»**

#### **Задания очного тура олимпиады «Путь к успеху», 9-10 класс**

*До начала выполнения задания необходимо* 

- *1. зарегистрироваться и получить от организаторов код участника*
- *2. создать на рабочем столе папку с названием «ПУ18-910»*

*Ответы задания 1-4 заносятся в текстовый файл с названием 910-1 код\_участника.txt*

#### **Задание 1**

Сколько страниц в книге, если известно следующее. Объем файла с книгой – 2320 килобайтов. Часть страниц полностью занята текстом. Каждая такая страница содержит ровно 2048 символов. Другая часть страниц полностью заполнена черно-белыми изображениями с разрешением 768 на 1024 точек. Известно, что страниц с текстом в 5 раз больше, чем страниц с изображениями. Текстовые символы кодируются двухбайтной кодировкой Unicode. Ответ запишите в виде целого числа.

### **Задание 2**

На столе лежат в ряд четыре фигуры: треугольник, ромб, круг и квадрат. Цвета этих фигур: зеленый, желтый, синий, красный. В каком порядке лежат фигуры и каков цвет каждой из них, если фигура красного цвета лежит между зеленой и синей. Справа от желтой фигуры лежит ромб, круг лежит правее треугольника и ромба, причем треугольник лежит с краю, квадрат не синий, и, наконец, фигура синего цвета не лежит рядом с фигурой желтого цвета?

#### **Задание 3**

Найти сумму всех десятичных чисел от 1 до 20, представление которых в двоичной системе счисления заканчивается на «00».

#### **Задание 4**

Интернет-провайдер планирует объединить 16 соседних домов в единую локальную сеть. Все возможные варианты прокладки кабеля с указанием требуемой длины (в км) показаны на рисунке. Необходимо, чтобы к каждому дому был подведён хотя бы один кабель. Какой может быть минимальная суммарная длина проложенного кабеля?

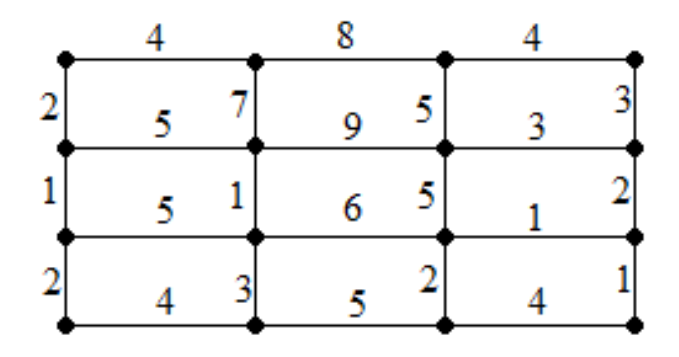

#### **Задание 5**

*Для выполнения задания 5 необходимо получить от организаторов файл с исходными данными, который затем сохранить с названием 910-2 код\_участника.xls*

В библиотеке в электронной таблице хранится список поэтов Серебряного века. Каждая строка таблицы содержит запись об одном поэте. В столбце А записана фамилия, в столбце В — имя, в столбце С — отчество, в столбце D — год рождения, в столбце Е — год смерти. Всего в электронную таблицу были занесены данные по 150 поэтам Серебряного века в алфавитном порядке.

#### **Выполните задание.**

Откройте файл с электронной таблицей. На основании данных, содержащихся в этой таблице, ответьте на два вопроса.

1. Сколько поэтов родилось в високосный год? Ответ запишите в ячейку K1 таблицы.

2. Определите, сколько поэтов, родившихся до 1900 года, прожили более 70 лет и носили имя Александр? Ответ на этот вопрос запишите в ячейку K2 таблицы.

*Ответ на задание 6 необходимо сохранить под названием 910-3 код\_участника.txt или 910-3-код\_участника.Kum*

# **Задание 6**

С помощью исполнителя «Чертежник» (среда «Кумир») нарисовать забор по образцу, представленном на рисунке

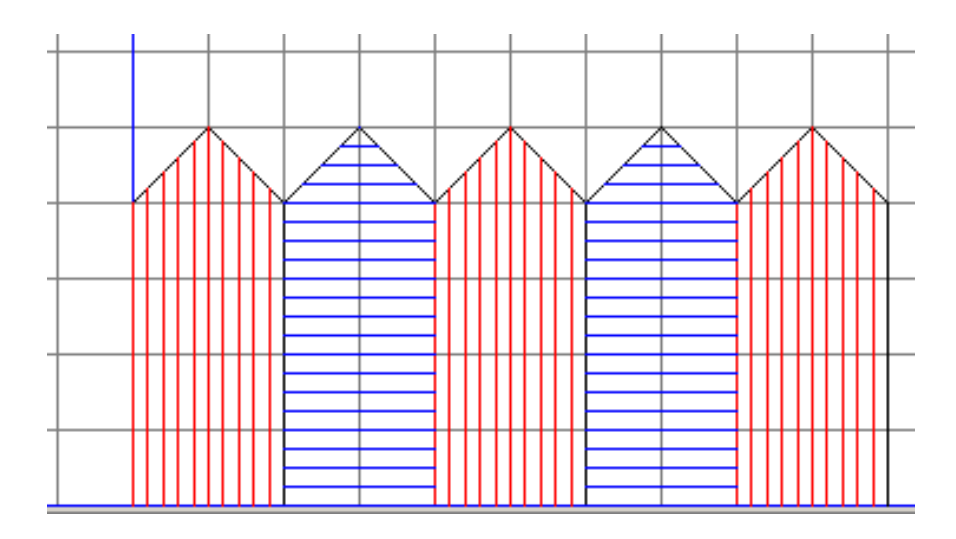

Система команд исполнителя «Чертежник» включает 6 команд: опустить перо, ∙ поднять перо, ∙ сместиться на вектор (вещ dX, dY), ∙ сместиться в точку (вещ x, y), установить цвет (лит цвет), ∙ надпись (вещ ширина, лит текст)

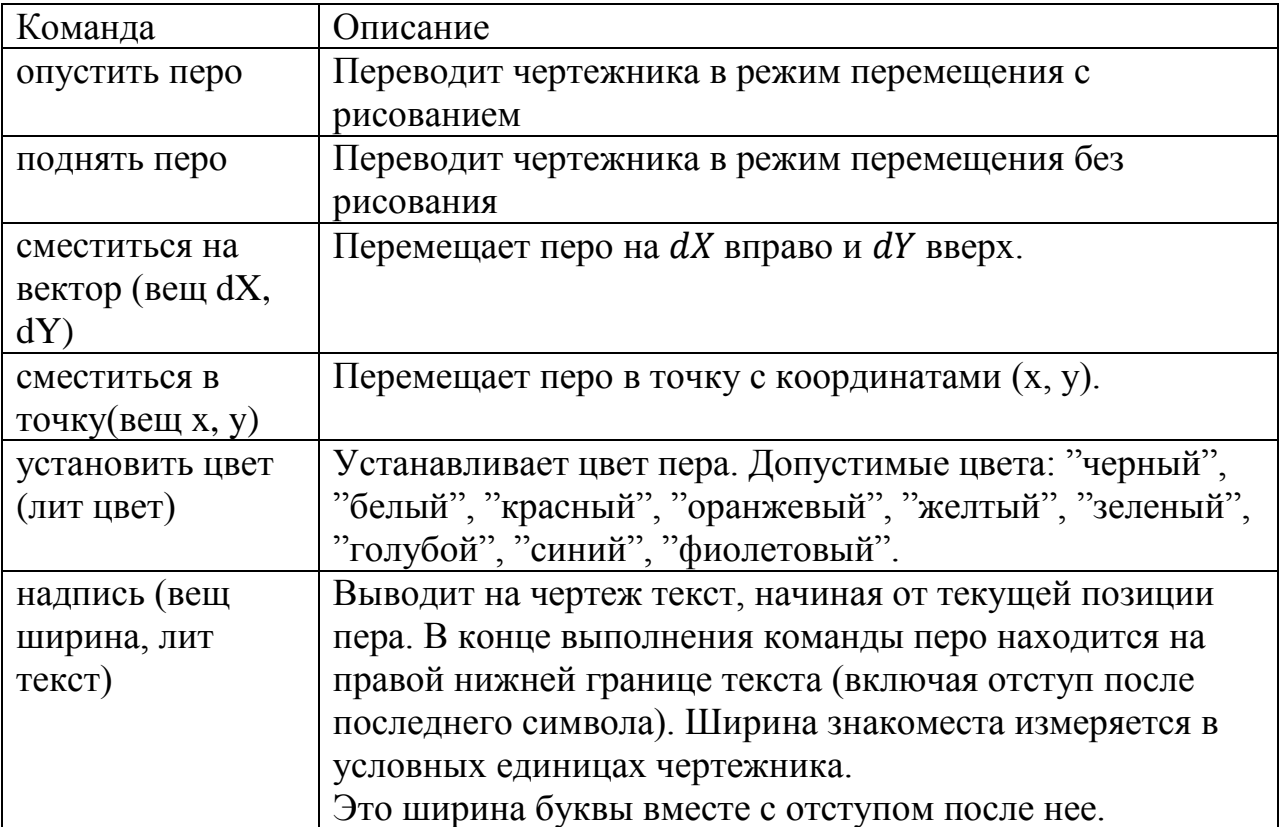

Примечание 1. Поднять (опустить) перо — сокращение от полной формы .сделать так, чтобы перо оказалось поднятым (опущенным).. Если перо, например, поднято, то после выполнения команды поднять перо, оно просто останется поднятым.

Примечание 2. Если в момент вызова функции установить цвет значение ее аргумента не совпадает ни с одним из перечисленных 9 допустимых цветов, то выдается отказ и выполнение программы прерывается.

### **Пример:**

нач

- ・ установить цвет("красный")
- ・ опустить перо
- $\cdot$  сместиться на вектор $(1,1)$  надпись(0.5, "Рис. 1") кон

Исполнитель «Чертежник» - надстройка над интерпретатором алгоритмического языка, поэтому в нем поддерживаются все его типы данных и алгоритмические структуры (см.п. меню Инфо -> Язык и система КуМИР).

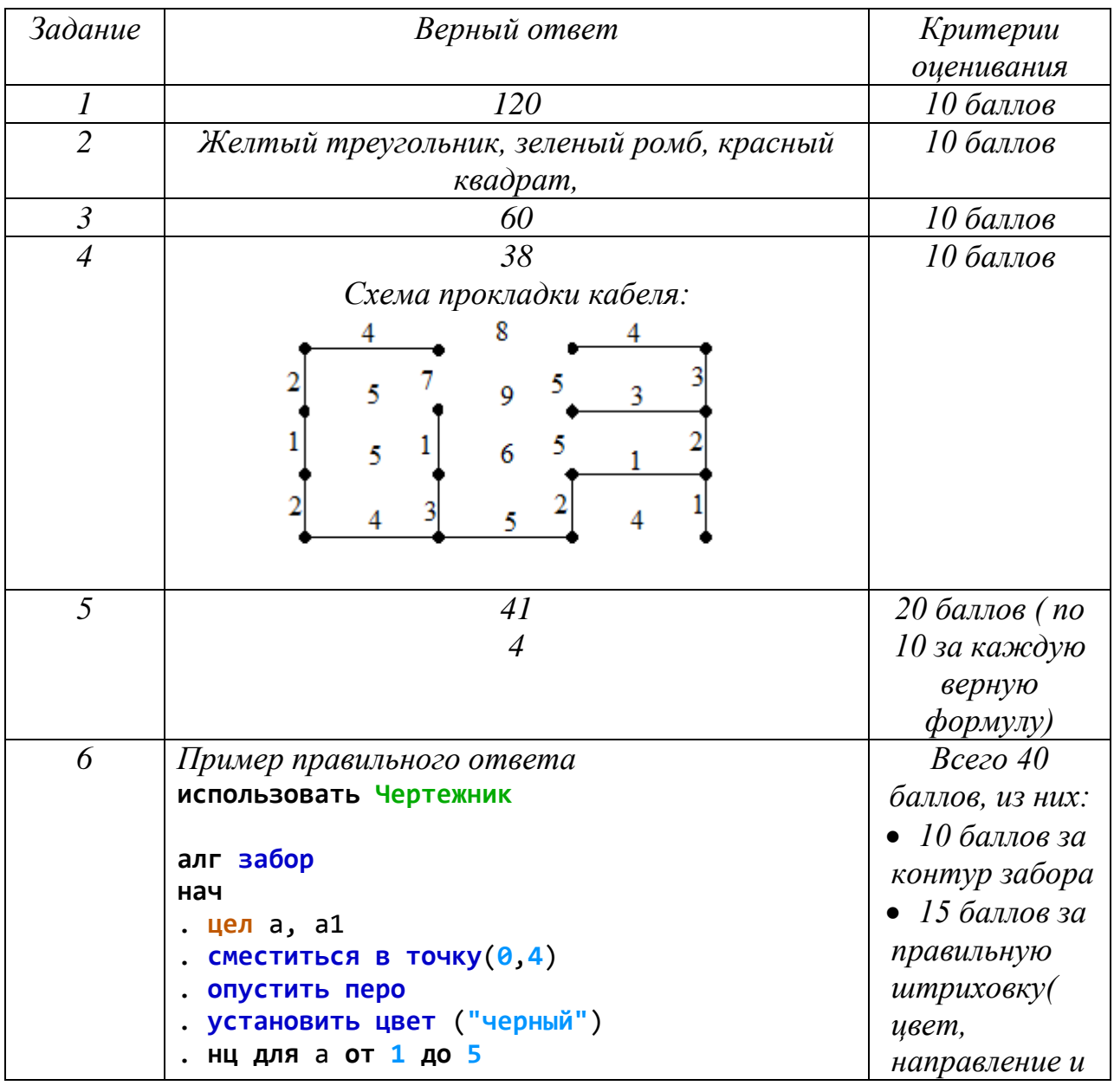

# *Верные ответы и критерии оценивания*

```
. . сместиться на вектор (1,1)
. . сместиться на вектор (1,-1)
. кц
. нц для а от 1 до 5
. . опустить перо
. . сместиться на вектор (0,-4)
. . поднять перо
. . сместиться на вектор (-2,4)
. кц
. установить цвет ("красный")
. нц для а1 от 1 до 3
. . нц для а от 1 до 5
. . . опустить перо
. . . сместиться на вектор(0, -4-(а-1)/5)
. . . поднять перо
. . . сместиться на вектор ( 1/5,4+а/5)
. . кц
. . нц для а от 1 до 5
. . . опустить перо
. . . сместиться на вектор(0, -4-1+(а-1)/5)
. . . поднять перо
. . . сместиться на вектор ( 1/5,4+1-а/5)
. . кц
. . сместиться на вектор (2,0)
. кц
. установить цвет ("синий")
. нц для а1 от 1 до 3 шаг 2
. . сместиться в точку( 2*а1, 0)
. . нц для а от 1 до 17
. . . опустить перо
. . . сместиться на вектор (2, 0)
. . . поднять перо
 . . . сместиться на вектор(-2, 1/4) 
. . кц
 \ddot{\phantom{a}}. . сместиться в точку (2*а1,4)
 . . нц для а от 1 до 4
. . . поднять перо
. . . сместиться на вектор (1/4, 1/4)
. . . опустить перо
 . . . сместиться на вектор (2-(а*2)/4, 0)
. . . сместиться на вектор (-2+(а*2)/4, 0)
. . кц
. . поднять перо
. кц
кон
                                                 густота 
                                                 линий - по 5 
                                                 баллов)
                                                  10 баллов за 
                                                 использование 
                                                 циклов: не 
                                                 начисляется, 
                                                 если алгоритм 
                                                 линейный
                                                  5 баллов за 
                                                 использование 
                                                 вложенных 
                                                 циклов: не 
                                                 начисляется, 
                                                 если 
                                                 вложенных 
                                                 циклов нет
                                                 + 10 баллов за 
                                                 использование 
                                                 подпрограмм
```